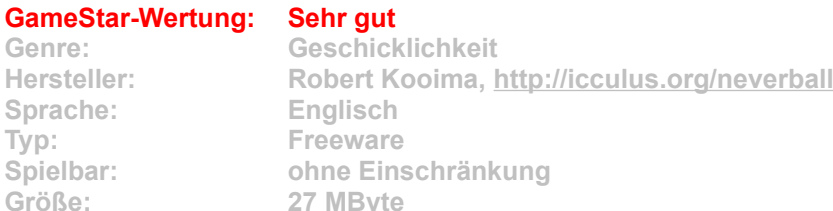

**Sie kennen doch sicher diese kleinen Holz- oder Plastikkästen, in denen eine Kugel durch Kippen in ein Zielloch geleitet werden muss und die einen in kürzester Zeit in den Wahnsinn treiben. Genau die gleichen Schweißausbrüche, geschwollenen Stirnadern und Schreikrämpfe löst die digitale Umsetzung Neverball aus. Und genau wie die Originalkästchen können Sie auch Neverball nicht weglegen – das verdammte Ding muss doch ins Ziel zu bekommen sein!**

**Satte 75 Levels lang schikaniert Sie das Kugelspiel mit immer kniffligeren Situationen. Sie tun nichts weiter, als den gesamten Levelboden mit Mausbewegungen zu kippen; der Plastikball folgt dann automatisch der Schwerkraft. Durch geschicktes Balancieren sammeln Sie aus den über die Karte verteilten Münzen ein vorgegebenen Minimum ein, dann öffnet sich das Zielfeld. Zu allem Überfluss läuft dabei auch noch die Zeit ab. Nur ruhige Mausmeister schaffen's mit einem überlegenen Lächeln durch jedes Labyrinth, Normalsterblichen rutscht dann und wann die Hand aus -- schon allein deshalb, weil das Spielfeld nicht um eine feste Achse kippt, sondern sich an der Kamera orientiert, und die ist ständig mit dem Ball in Bewegung. So ist Feinarbeit gefragt, damit der Flummi nicht an Ecken dotzt oder zu viel Fahrt gewinnt. Schritt für Schritt kommen neue Herausforderungen dazu: Wo vorher Leitplanken waren gähnen nun Abgründe, Hubbel lassen den Ball springen, bewegliche Plattformen entziehen ihm den Boden unter den, äh, Füßen. Was nach Schinderei klingt, ist suchterregend. Denn mit ruhiger Hand lässt sich jede Situation meistern. Die Levels sind fair aufgebaut und bieten oft Abkürzungen oder Möglichkeiten zu lohnenden Abstechern. Leicht reizbare Naturen sollten allerdings doch einen Bogen um das knifflige Geschicklichkeitsspiel machen.**

**Installation: Klicken Sie auf den Button "Installation" im CD-Menü, und folgen Sie den Anweisungen auf dem Bildschirm. Achtung: Wenn Neverball nicht startet oder mit einer Fehlermeldung abbricht, müssen Sie das Microsoft .NET Framework auf Ihrem Computer installieren. Die kostenlose Software finden Sie auf www.microsoft.de – oder Sie klicken einfach auf den Link im CD-Menü.**